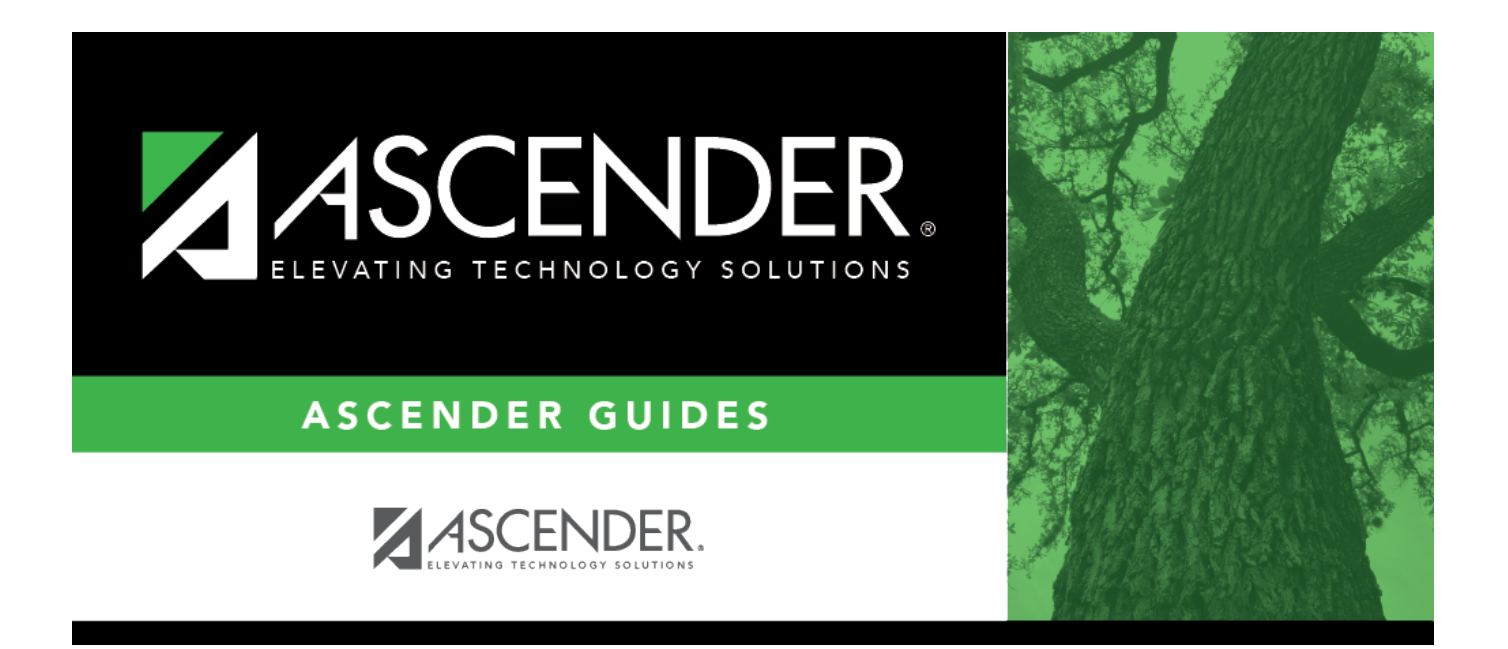

## <span id="page-0-0"></span>**Business Year-at-a-Glance (Monthly)**

## **Table of Contents**

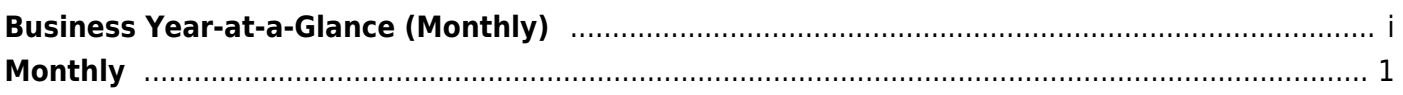

## <span id="page-4-0"></span>**Monthly**

In addition to the tasks identified on the individual month tabs and the quarterly tab, the following recurring tasks were identified as items to be addressed on a monthly basis; if applicable, throughout the fiscal/school year.

- ❏ [Bank Reconciliation](https://help.ascendertx.com/business/doku.php/academy/business_bankreconciliation_setupandrunbankrecon)
- ❏ [New Employee Setup](https://help.ascendertx.com/business/doku.php/academy/business_payroll_personnel_newemployeesetup)
- ❏ [TRS Processing](https://help.ascendertx.com/business/doku.php/academy/business_payroll_trsreportingprocess)
- ❏ [Process Payroll](https://help.ascendertx.com/business/doku.php/academy/business_payroll_processpayroll)
- ❏ [Payroll Liability Wire Transfer Transactions](https://help.ascendertx.com/business/doku.php/academy/business_payroll_payrollliabilitywiretransfers)
- ❏ [Requisition Process](https://help.ascendertx.com/business/doku.php/academy/business_purchasing_purchasingrequisitionprocess)
- ❏ [End-of-Month Closing Checklist](https://help.ascendertx.com/business/doku.php/general/checklists/endofmonthclosingchecklist)

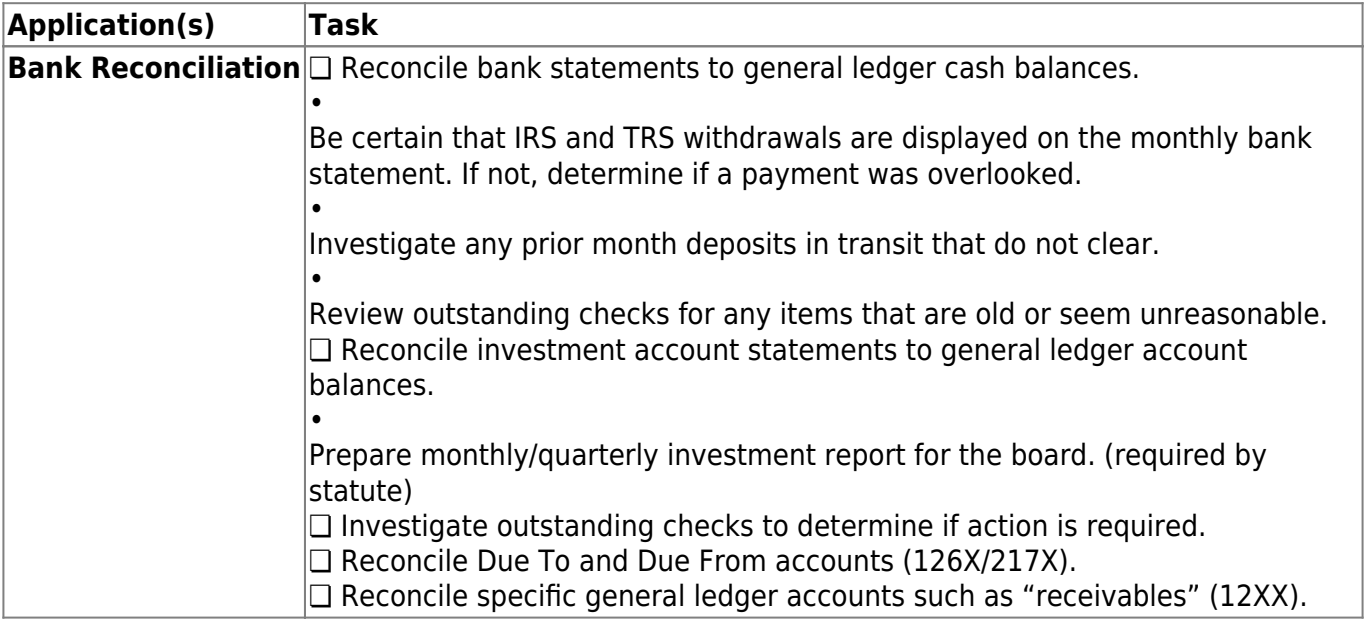

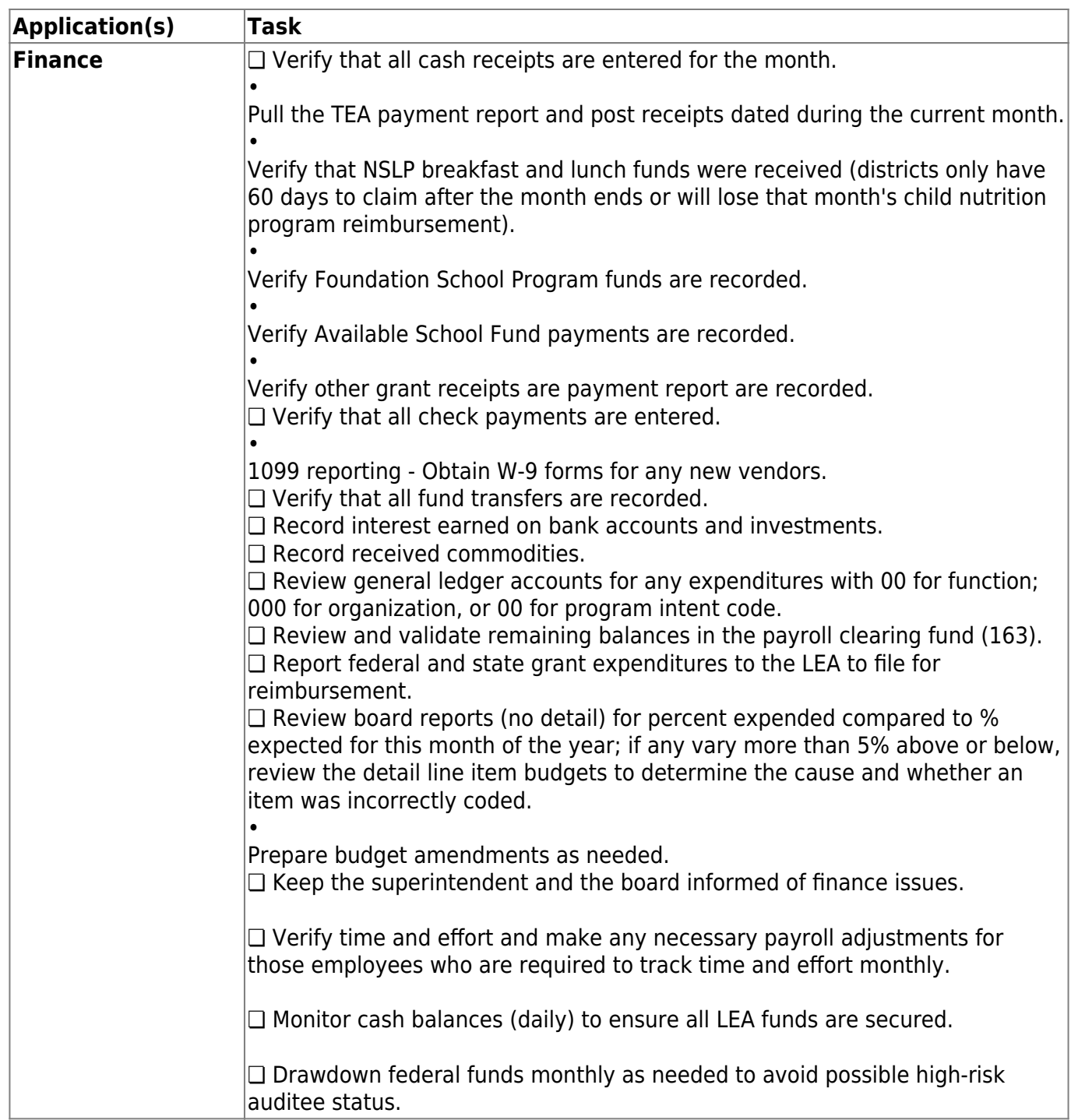

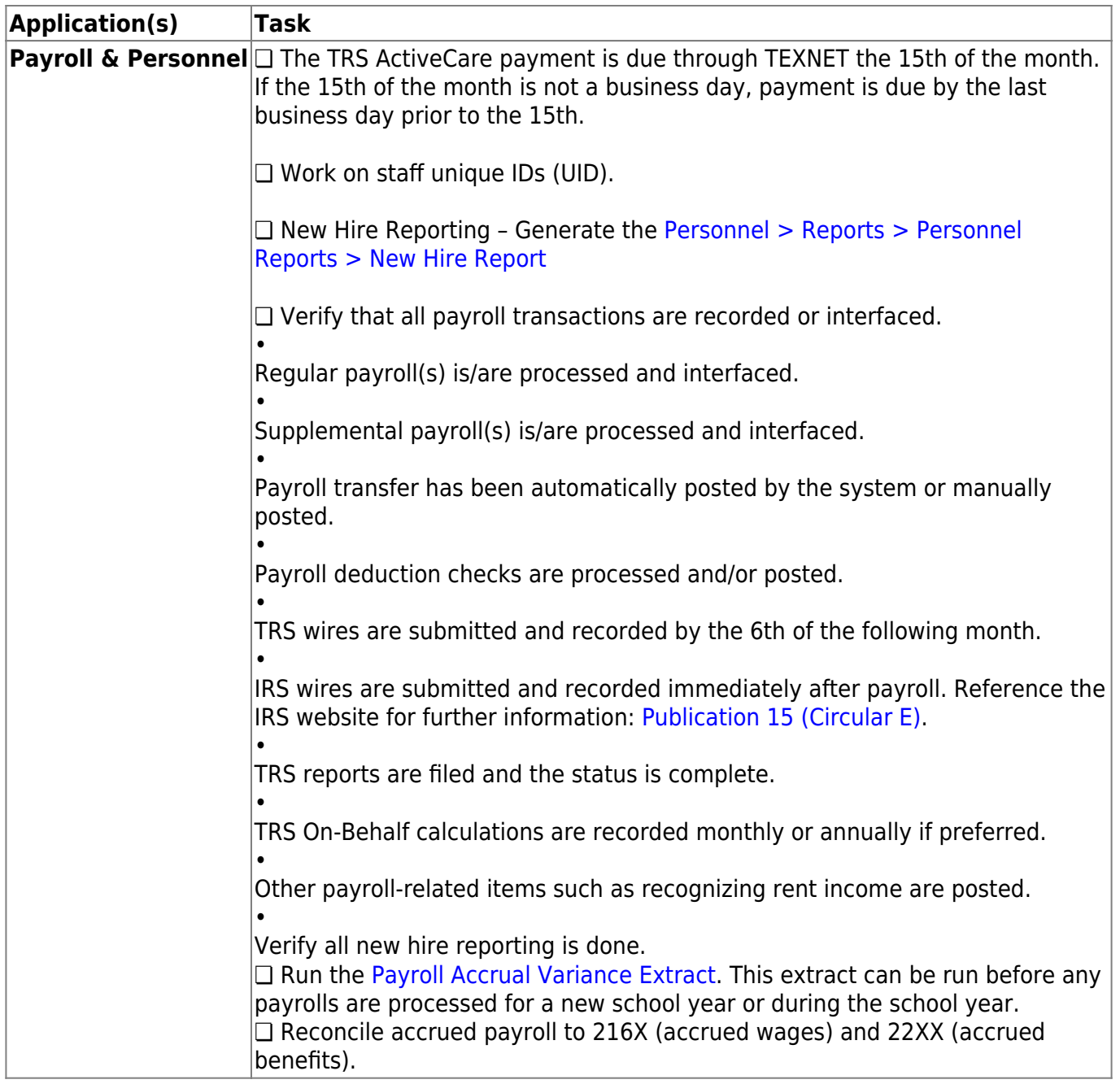